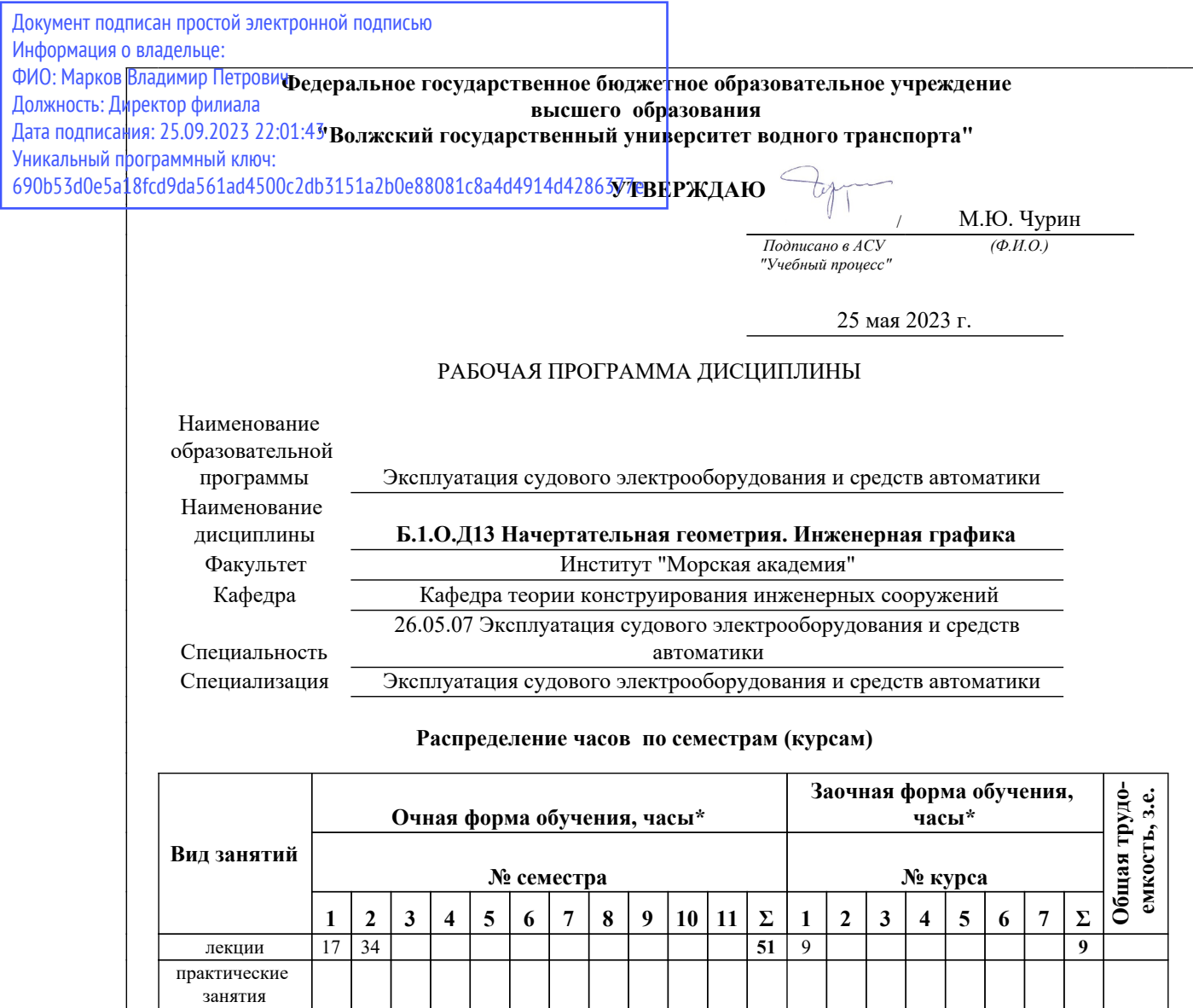

всего 72 108 *180* 180 *180 5* \* - здесь и далее указываются академические часы

лабораторные занятия

контактная самостоятельная работа

самостоятельная

### *Распределение форм контроля по семестрам (курсам)*

экзамен 27 *27* 9 *9*

работа 21 | 30 | | | | | | | | | | 51 | 153 | | | | | | | 153<br>работа

34 17 *51* 9 *9*

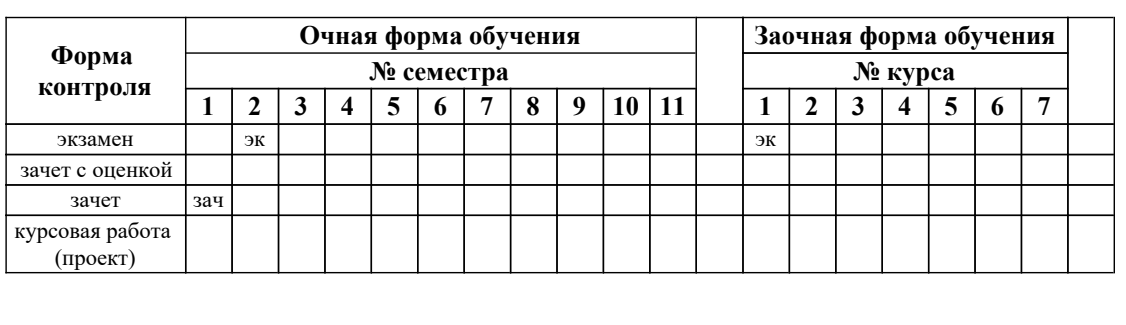

г. Нижний Новгород 2023

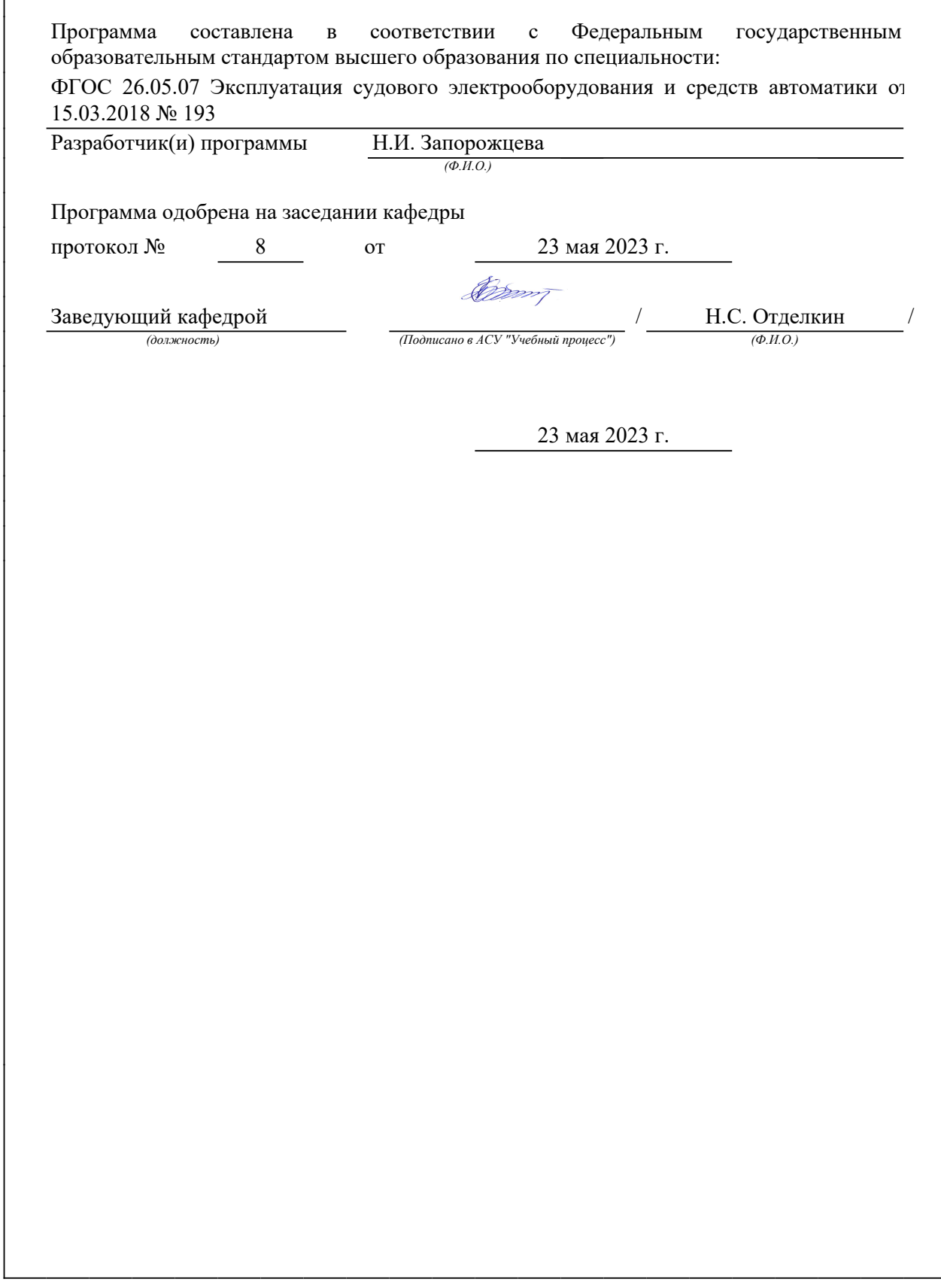

### *1. Место дисциплины в структуре ООП*

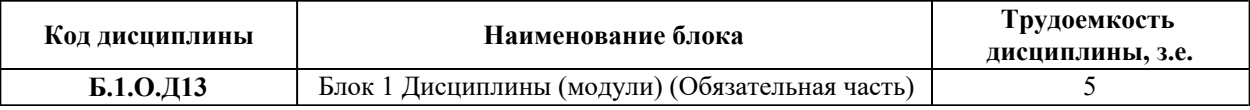

#### *2. Перечень планируемых результатов обучения, соотнесенных с планируемыми результатами освоения ООП*

Процесс изучения дисциплины направлен на формирование и развитие у обучающегося следующих компетенций:

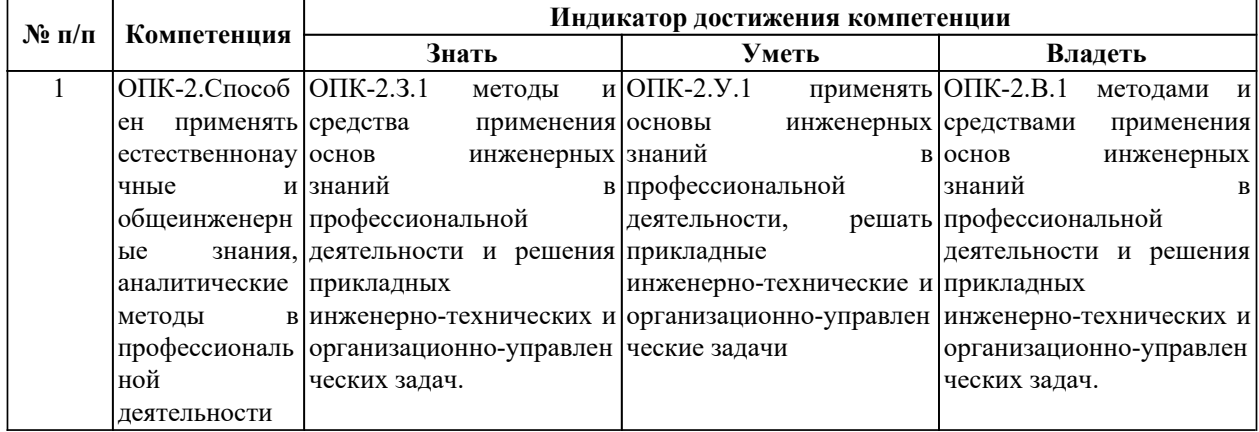

### *3. Распределение разделов (тем) по семестрам (курсам) с указанием часов*

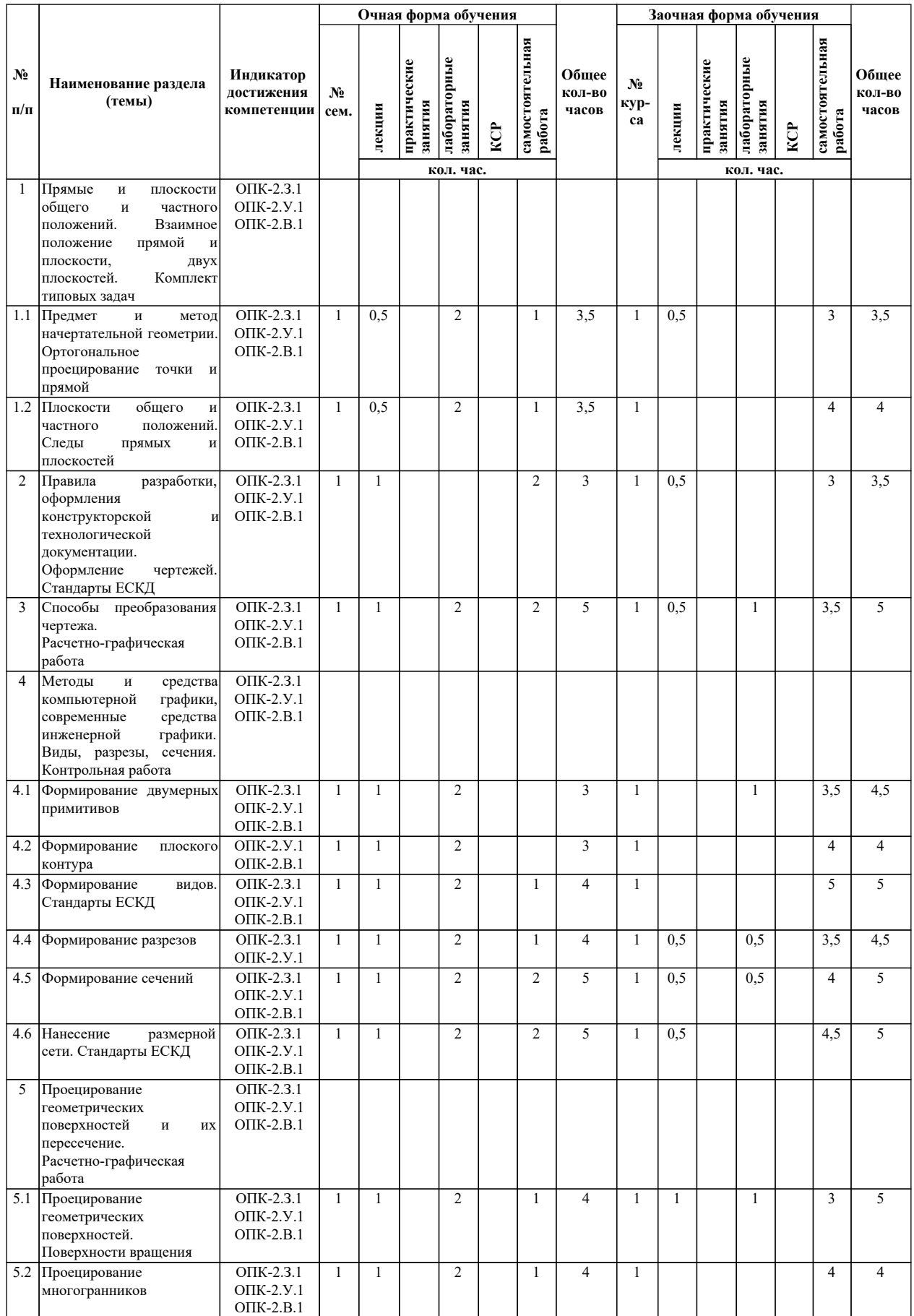

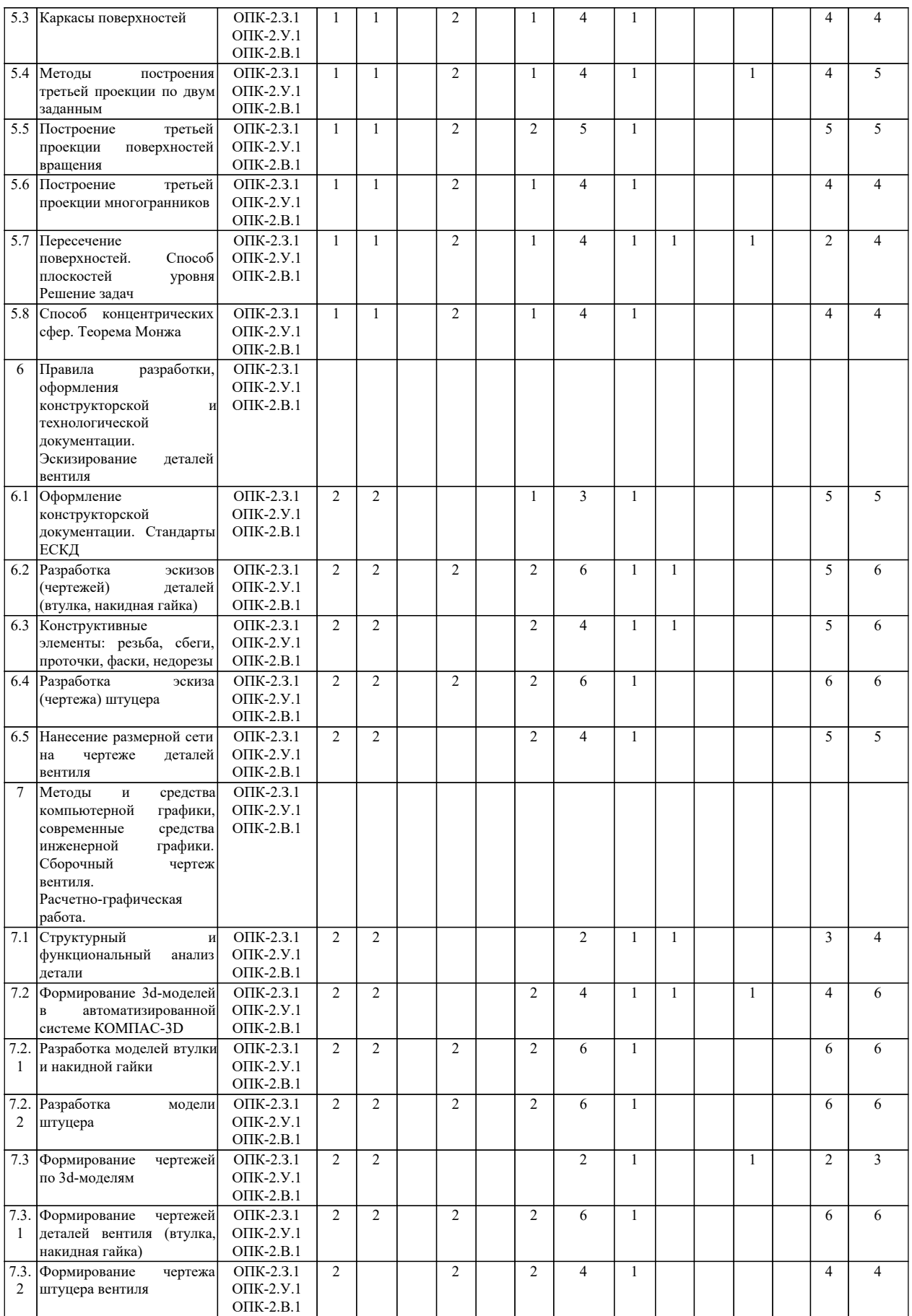

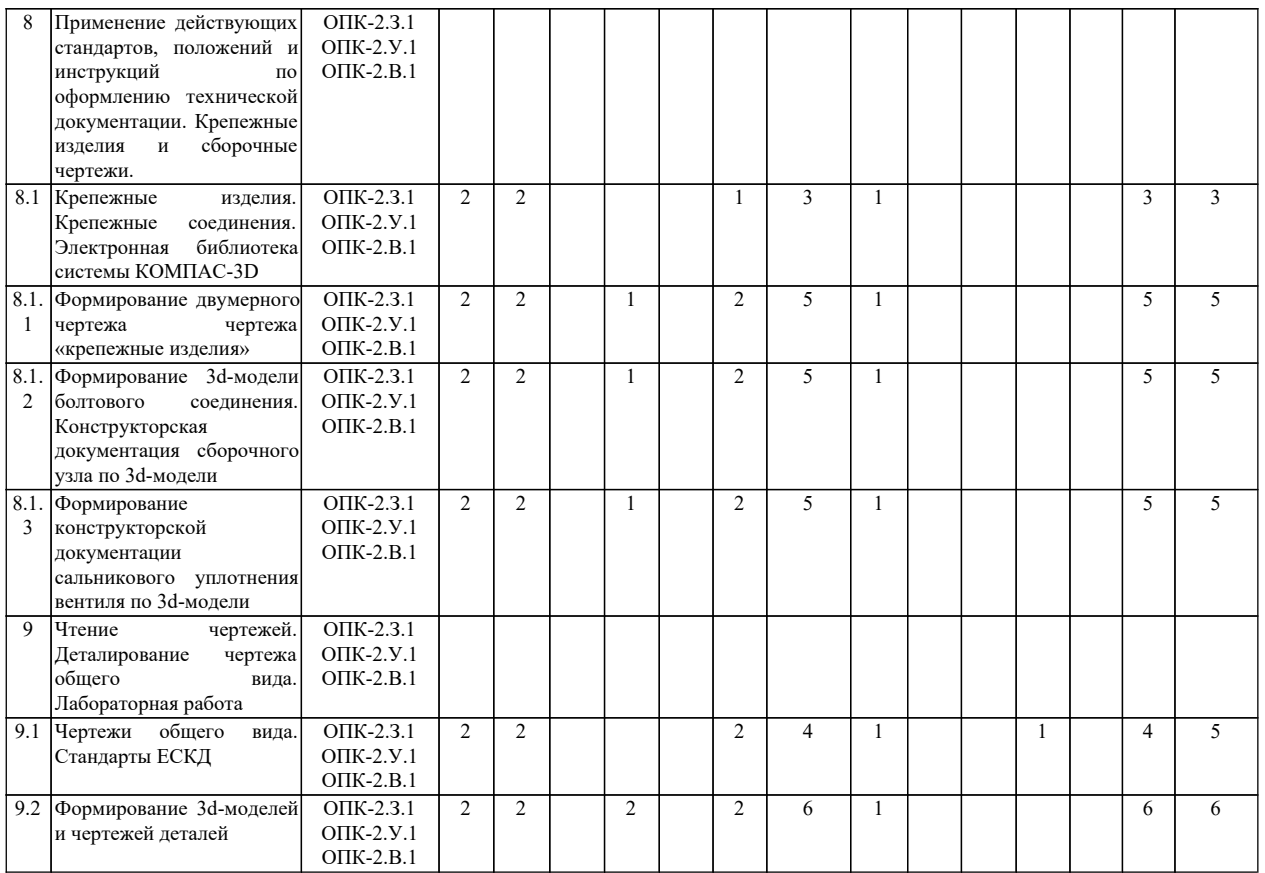

6

## *4. Материально-техническое и учебно-методическое обеспечение программы*

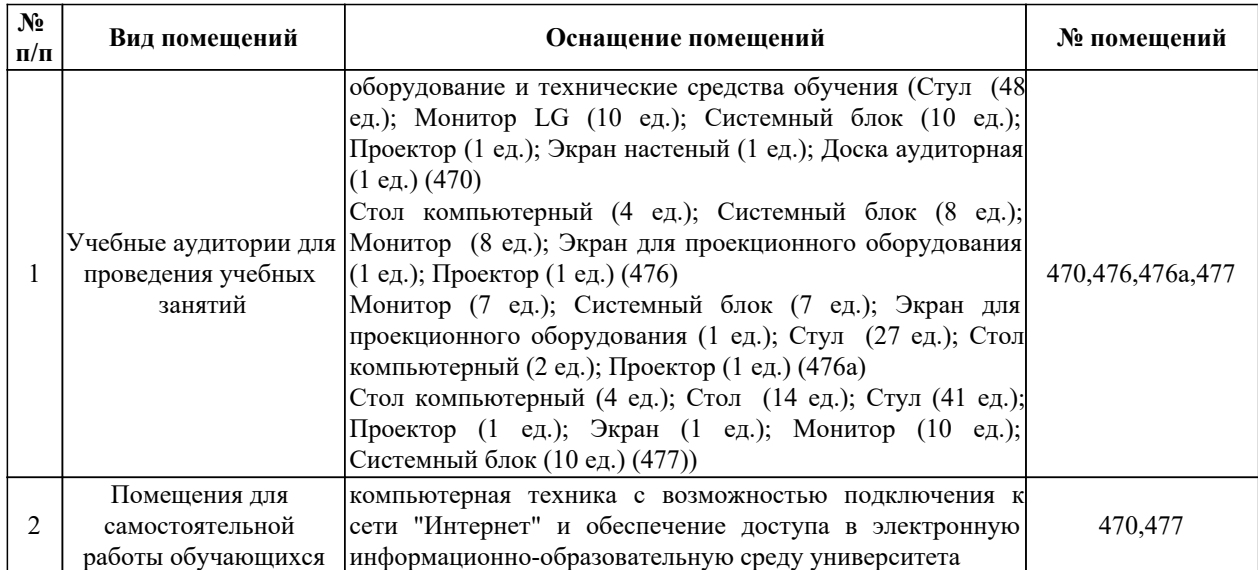

# *4.1. Помещения и оборудование*

## *4.2. Лицензионное и свободно распространяемое программное обеспечение, в том числе отечественного производства*

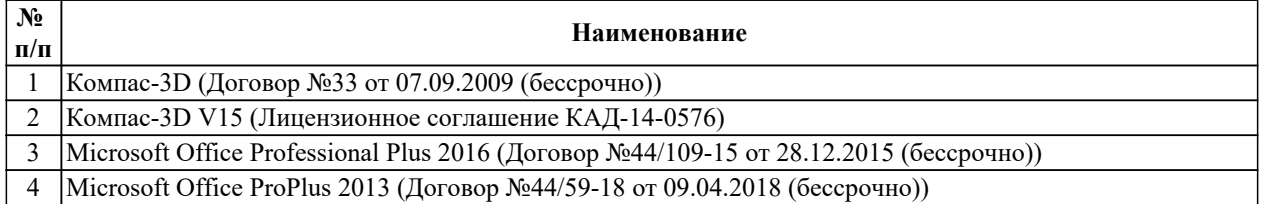

# *4.3. Карта обеспеченности печатными и(или) электронными изданиями и электронными образовательными ресурсами*

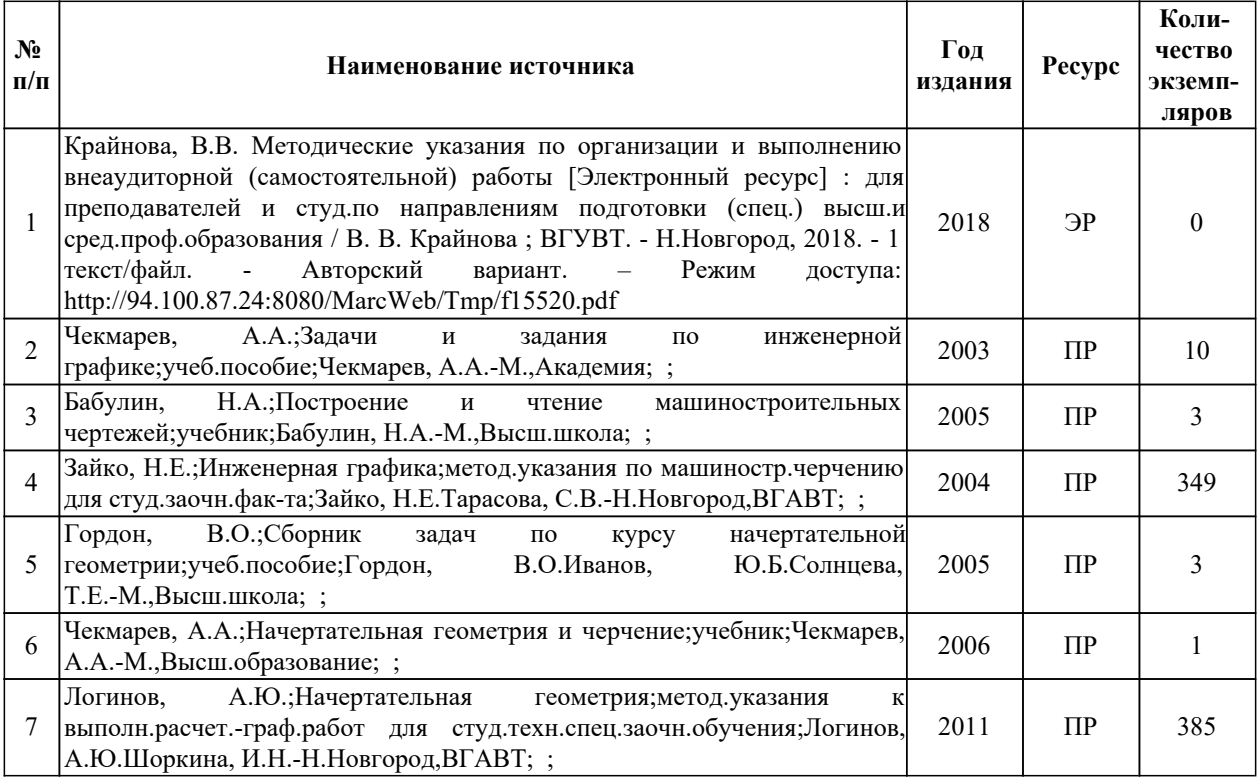

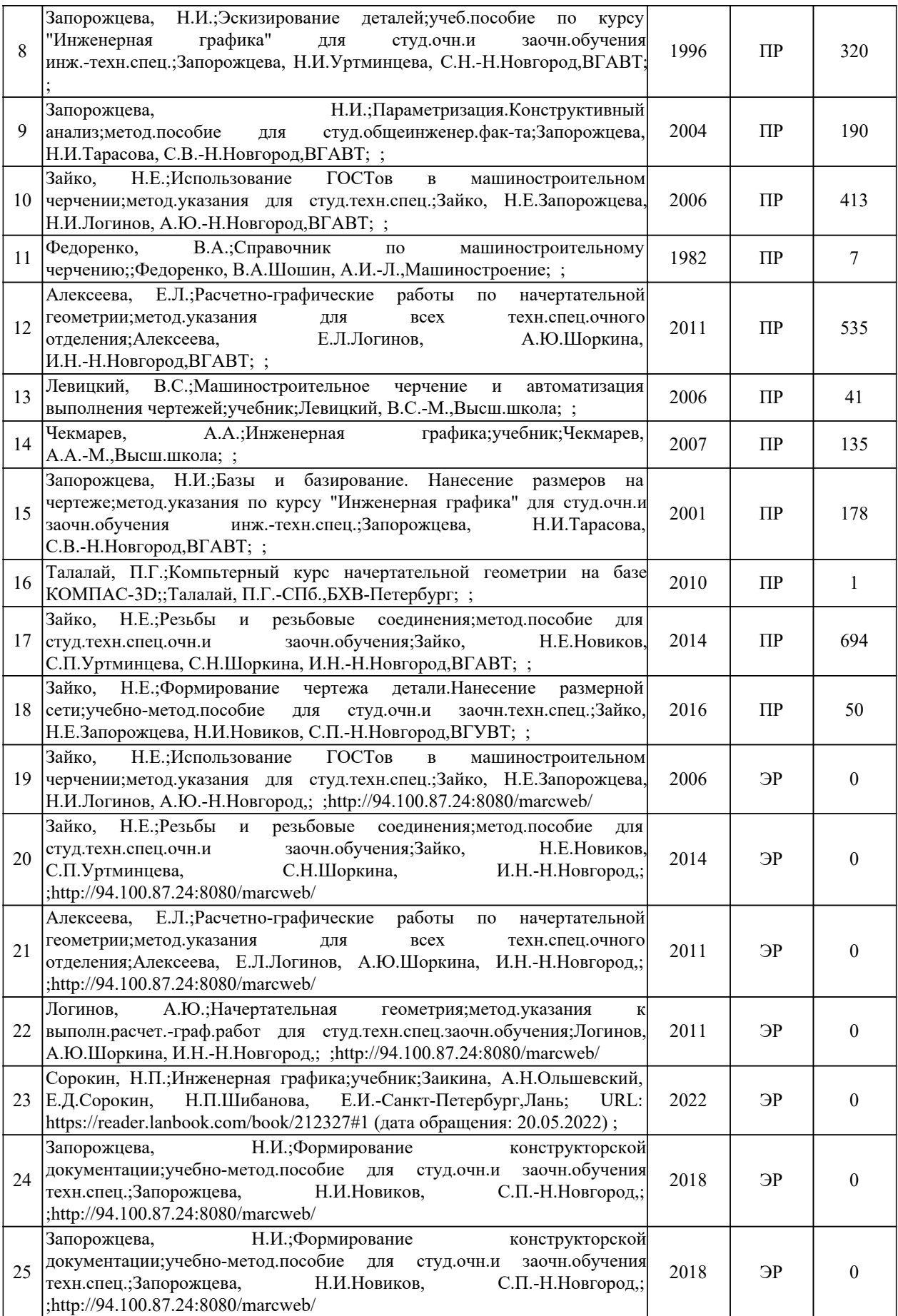

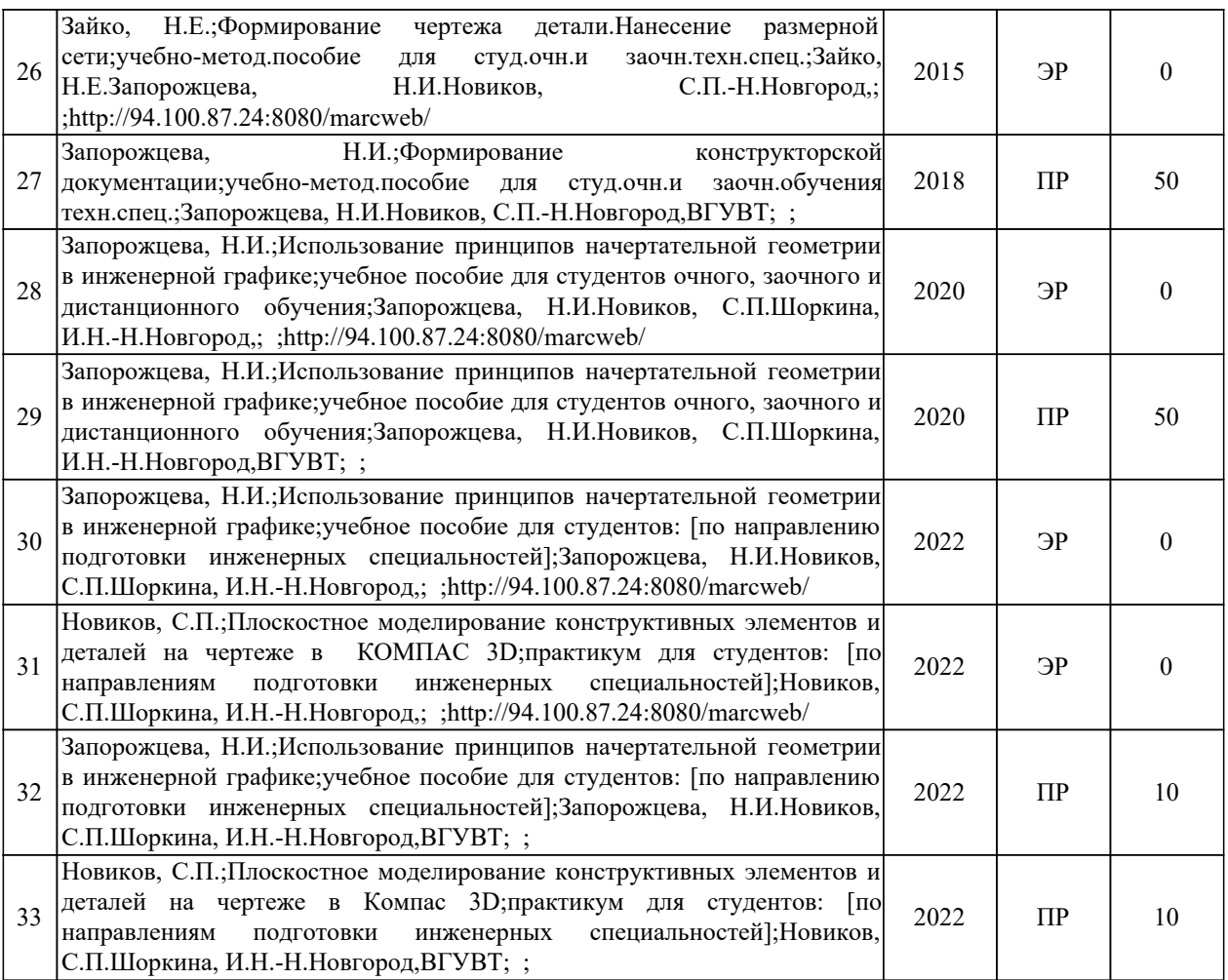

Программа предусматривает возможность применения электронного обучения, дистанционных образовательных технологий.

Электронная информационно-образовательная среда университета с возможностью доступа к информационно-телекоммуникационной сети "Интернет" - Режим доступа: http://www.eios.vsuwt.ru/.

#### *4.4. Современные профессиональные базы данных*

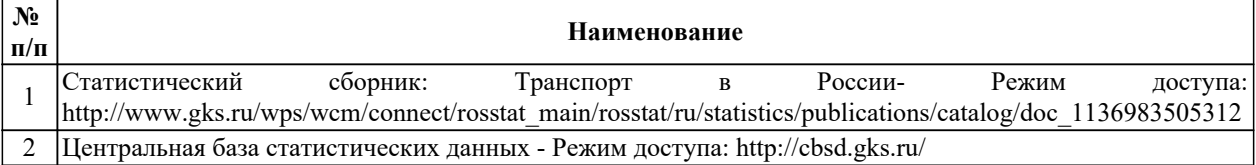

#### *4.5. Информационные справочные системы*

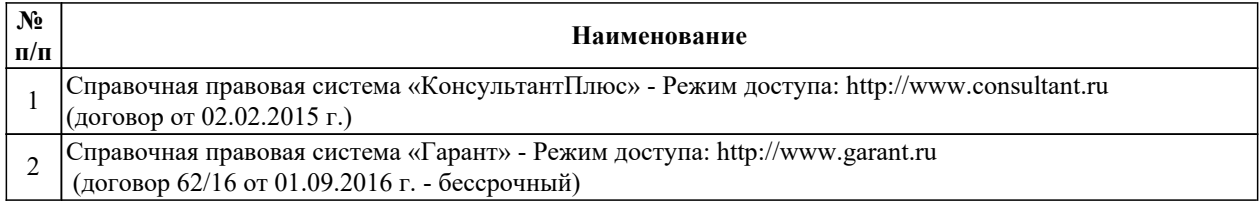

#### *5. Оценочные и методические материалы*

Оценочные и методические материалы, определяющие процедуры оценивания индикаторов, характеризующих этапы формирования компетенций, являются приложением и программе.

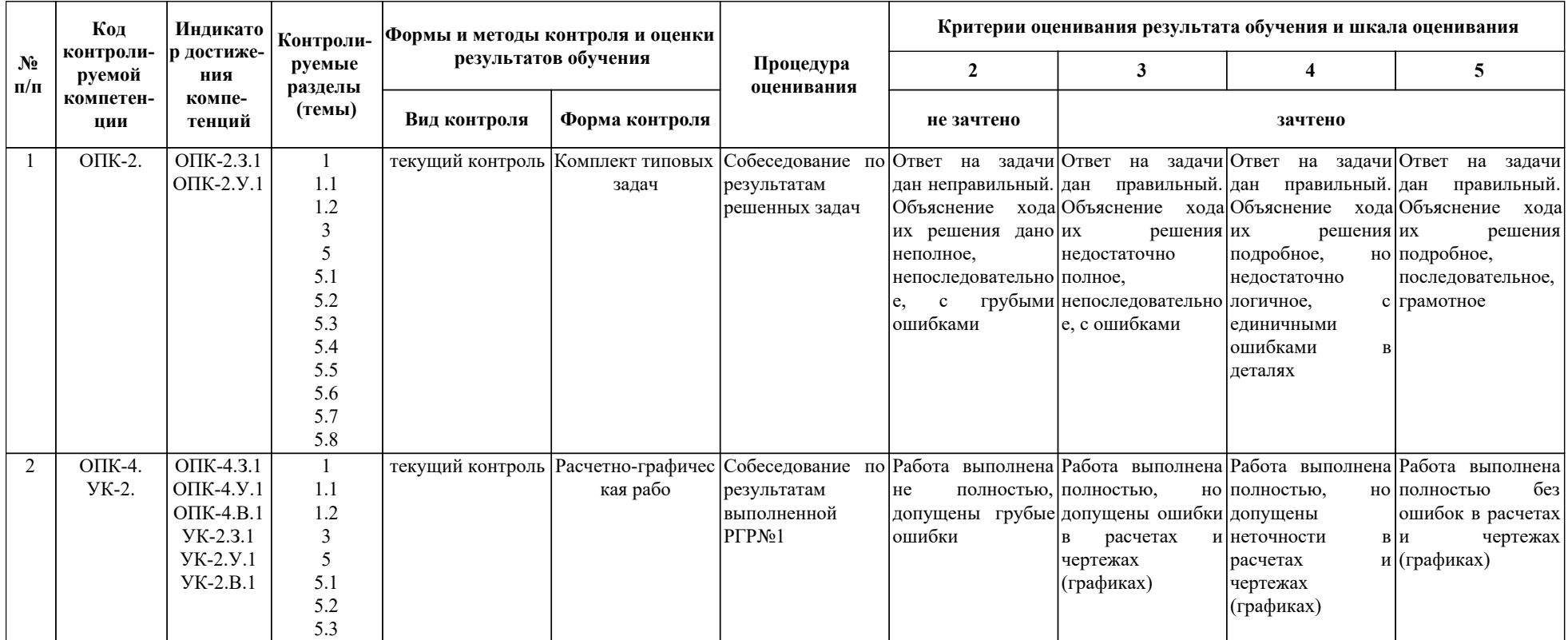

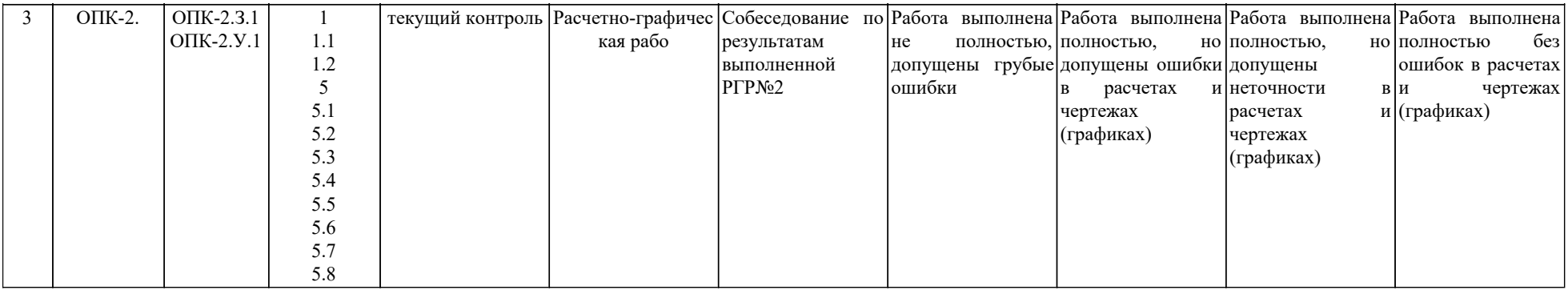

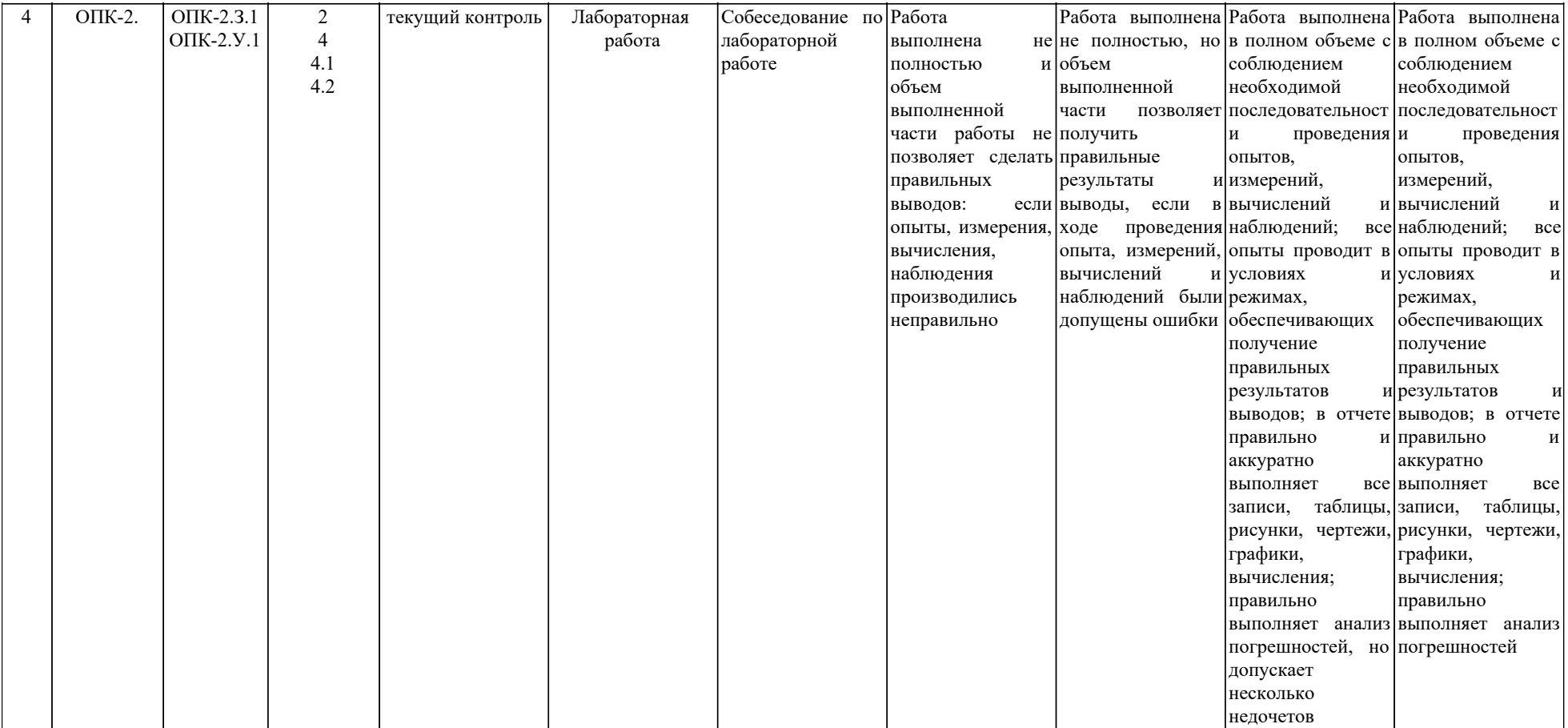

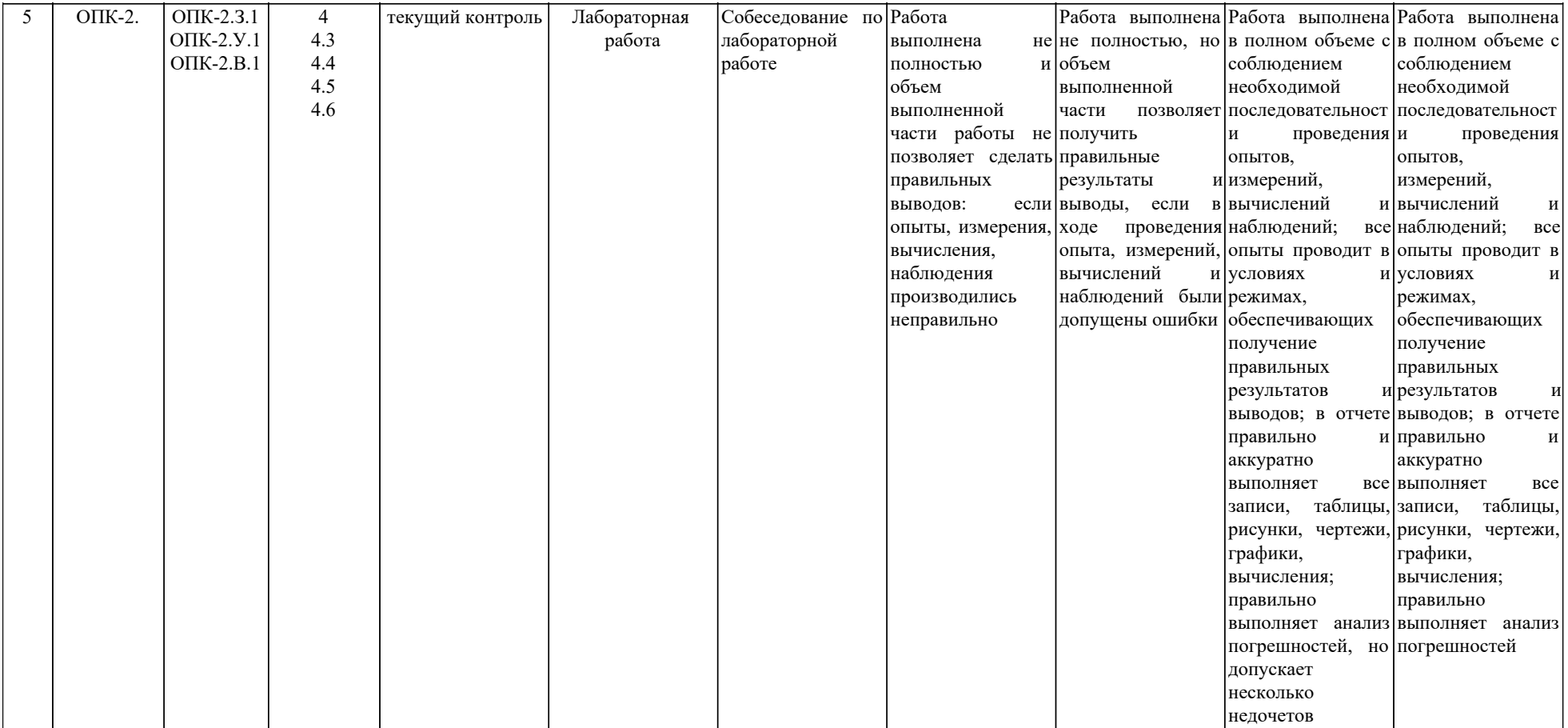

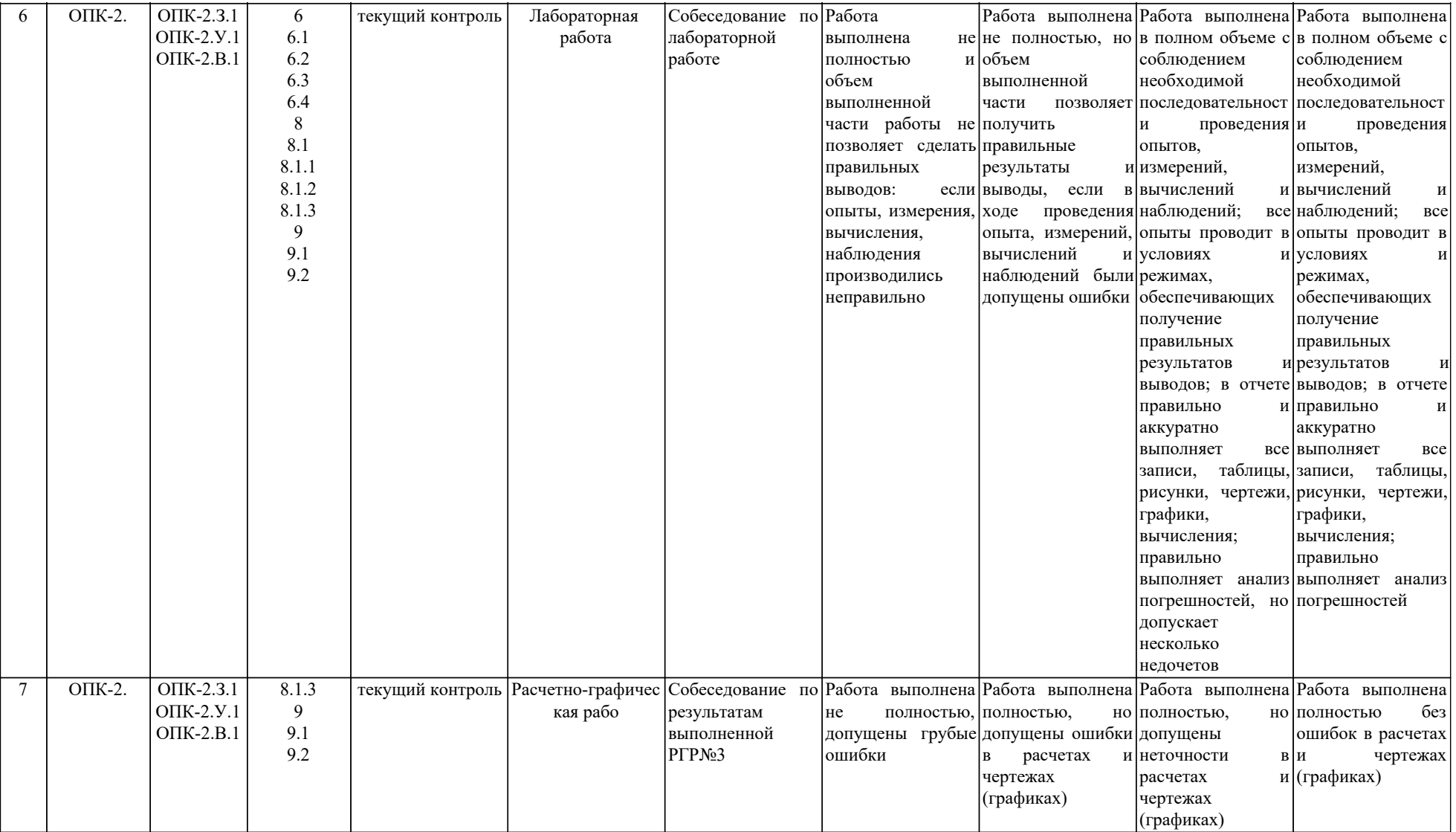

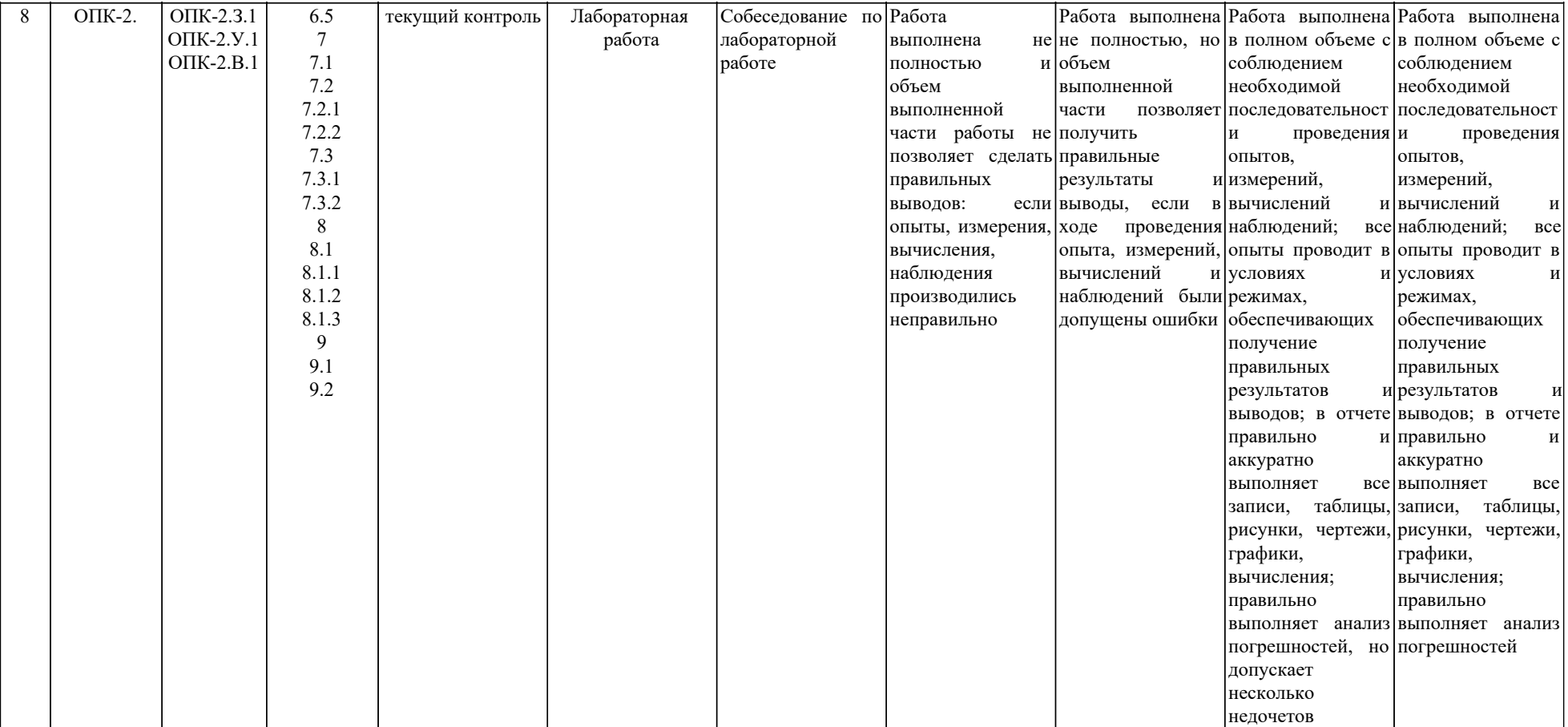

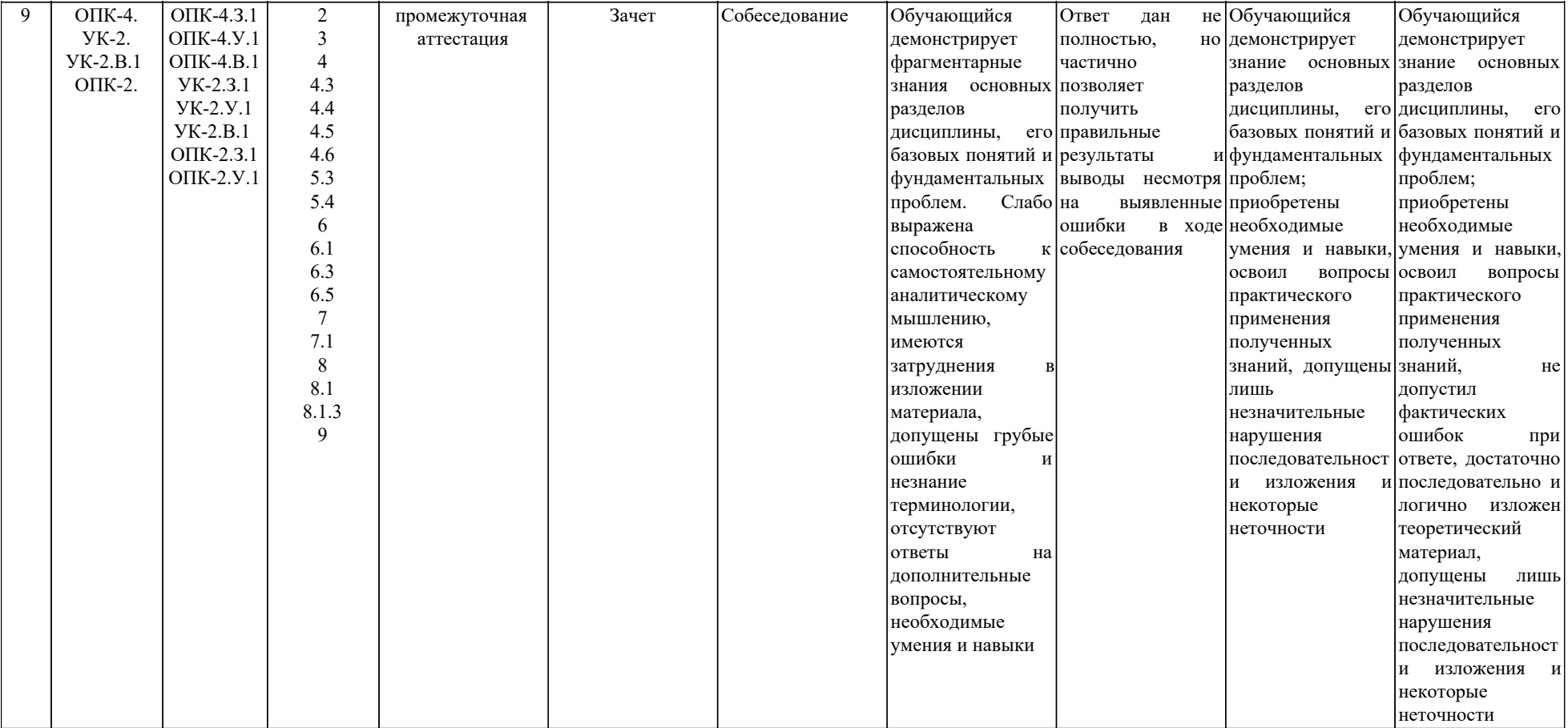

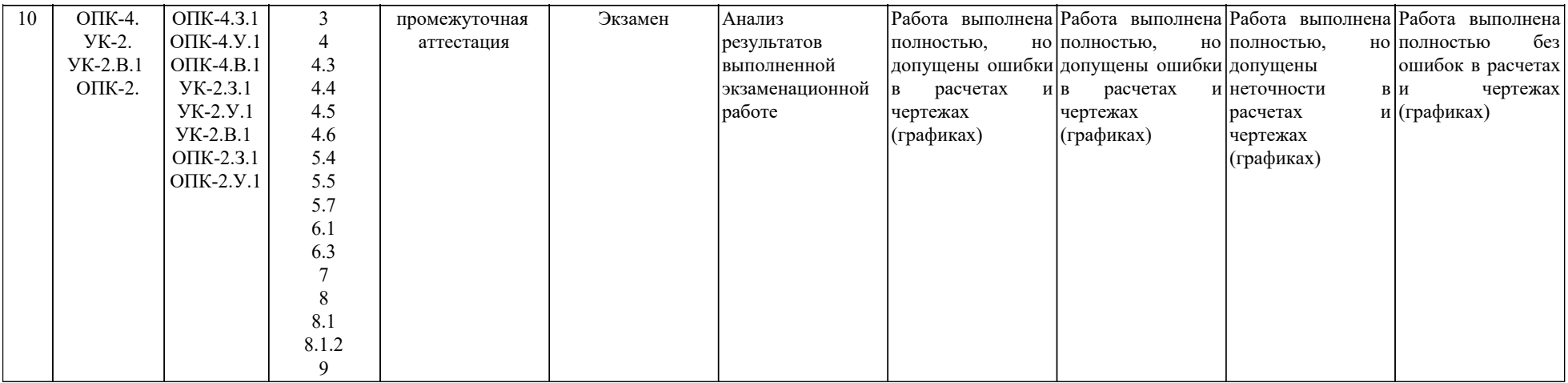